# Package 'nCopula'

November 30, 2018

Type Package

Title Hierarchical Archimedean Copulas Constructed with Multivariate Compound Distributions

Version 0.1.1

Maintainer Simon-Pierre Gadoury <spgadou@me.com>

Description Construct and manipulate hierarchical Archimedean copulas with multivariate compound distributions. The model used is the one of Cossette et al. (2017) <doi:10.1016/j.insmatheco.2017.06.001>.

**Depends**  $R$  ( $> = 3.4.0$ ), copula

Imports Deriv, stringr, stringi, compiler, methods,

License GPL  $(>= 2)$ 

LazyData FALSE

RoxygenNote 6.0.1

Suggests knitr, rmarkdown

NeedsCompilation no

Author Simon-Pierre Gadoury [cre, aut], David Beauchemin [ctb]

Repository CRAN

Date/Publication 2018-11-30 12:40:07 UTC

## R topics documented:

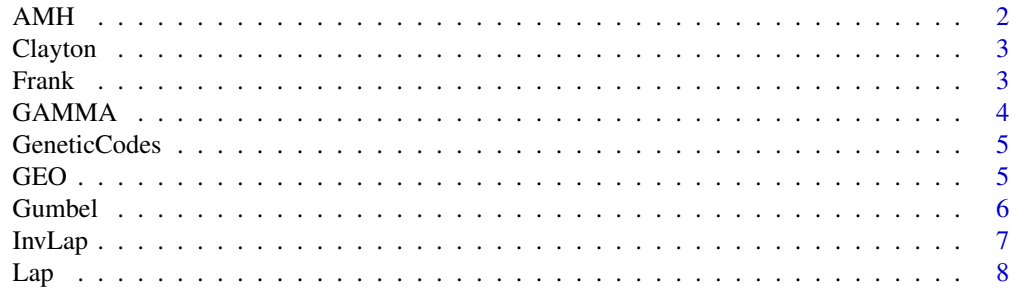

#### <span id="page-1-0"></span> $2 \angle$

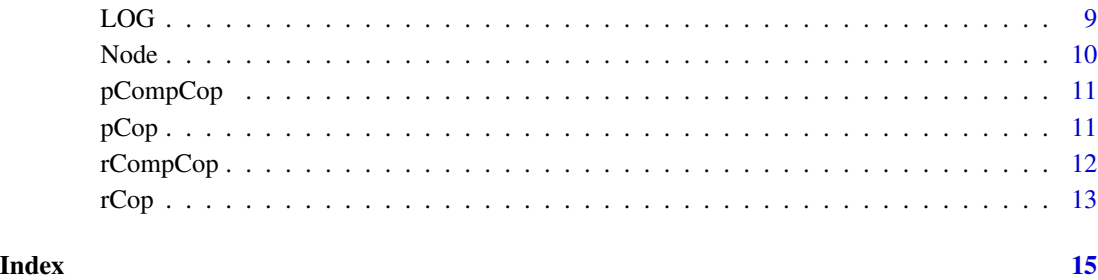

<span id="page-1-1"></span>

#### AMH *Construction of an Archimedean Copula Class Object.*

#### Description

Constructs an AMH Archimedean copula object with a given parameter and dimension.

#### Usage

AMH(param, dim = 2L, density = FALSE)

#### Arguments

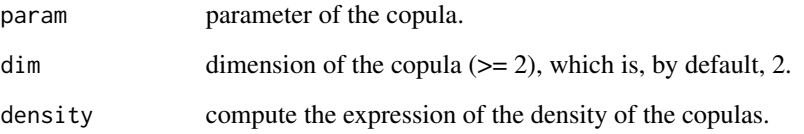

#### Details

Constructs an AMH Archimedean copula object with a given parameter and dimension.

#### Value

An archm S4 class object.

#### Author(s)

Simon-Pierre Gadoury

<span id="page-2-1"></span><span id="page-2-0"></span>

Constructs a Clayton Archimedean copula object with a given parameter and dimension.

#### Usage

Clayton(param, dim = 2L, density = FALSE)

#### Arguments

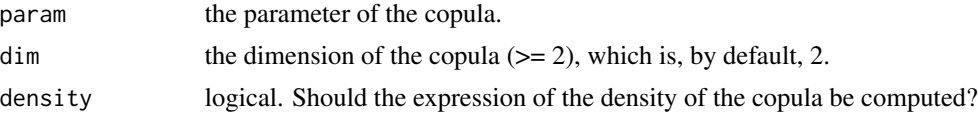

#### Value

An archm S4 class object.

#### Author(s)

Simon-Pierre Gadoury

<span id="page-2-2"></span>Frank *Construction of an Archimedean Copula Class Object*

#### Description

Constructs a Frank Archimedean copula object with a given parameter and dimension.

#### Usage

```
Frank(param, dim = 2L, density = FALSE)
```
#### Arguments

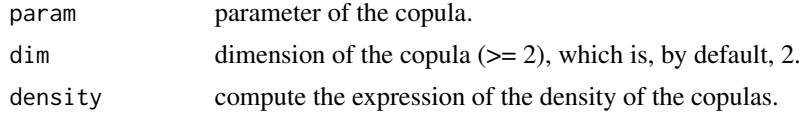

#### Value

An archm S4 class object.

#### <span id="page-3-0"></span>Author(s)

Simon-Pierre Gadoury

#### <span id="page-3-1"></span>GAMMA *Construction of a GAMMA Child Class Object*

#### Description

The function GAMMA constructs a gamma Child class object for a given parameter and arguments.

#### Usage

```
GAMMA(par, unif, structure = NULL)
```
#### Arguments

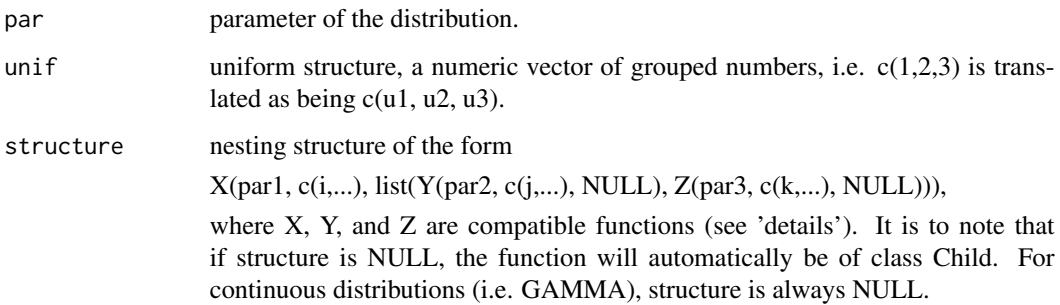

#### Author(s)

Simon-Pierre Gadoury

#### See Also

Other mother or child class objects.: [GEO](#page-4-1), [LOG](#page-8-1)

```
GEO(0.5, NULL, list(GAMMA(1/30, c(5,6), NULL),
                    GEO(0.1, NULL, list(GAMMA(1/30, c(1,2), NULL),
                                       GAMMA(1/30, c(3,4), NULL)))))
```
<span id="page-4-0"></span>

Function to obtain the list of all genetic codes of a structure.

#### Usage

```
GeneticCodes(structure)
```
#### Arguments

structure an object of class Mother (the structure)

#### Value

A list of the structure's genetic codes.

#### Author(s)

Simon-Pierre Gadoury

#### Examples

```
## Create the structure
structure <- GEO(0.5, NULL, list(GAMMA(1/30, c(5,6), NULL),
                           GEO(0.1, NULL, list(GAMMA(1/30, c(1,2), NULL),
                                               GAMMA(1/30, c(3,4), NULL)))))
## Get the genetic codes
GeneticCodes(structure)
```
<span id="page-4-1"></span>GEO *Construction of a GEO Mother or Child Class Object*

#### Description

Constructs either a GEO Mother or Child class object for a given parameter, arguments, and nesting structure.

#### Usage

GEO(par, unif, structure)

#### <span id="page-5-0"></span>Arguments

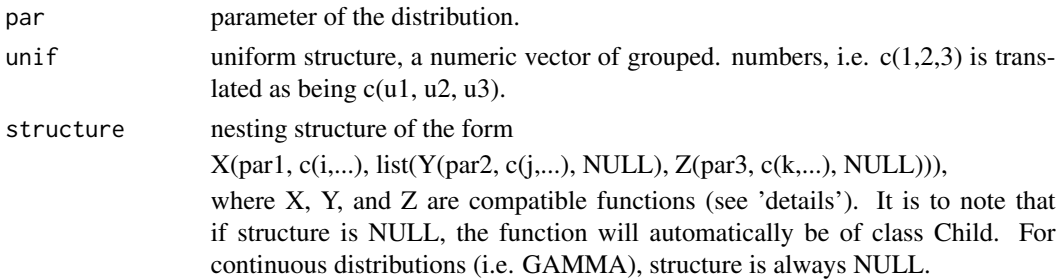

#### Author(s)

Simon-Pierre Gadoury

#### See Also

Other mother or child class objects.: [GAMMA](#page-3-1), [LOG](#page-8-1)

#### Examples

```
GEO(0.5, NULL, list(GAMMA(1/30, c(5,6), NULL),
                   GEO(0.1, NULL, list(GAMMA(1/30, c(1,2), NULL),
                                        GAMMA(1/30, c(3,4), NULL)))))
```

```
Gumbel Construction of an Archimedean Copula Class Object
```
#### Description

Constructs a Gumbel Archimedean copula object with a given parameter and dimension.

#### Usage

```
Gumbel(param, dim = 2L)
```
#### Arguments

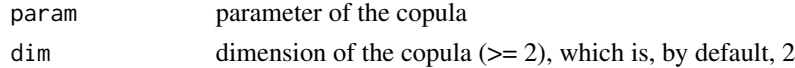

#### Value

An archm S4 class object.

#### Author(s)

Simon-Pierre Gadoury

<span id="page-6-1"></span><span id="page-6-0"></span>

With a specific path and a predefined structure (S4 class of a type 'Mother'), returns the inverse Laplace-Stieltjes Transform expression of the corresponding node with a specific variable.

#### Usage

InvLap(code, structure, outVar = "z", par = "value")

#### Arguments

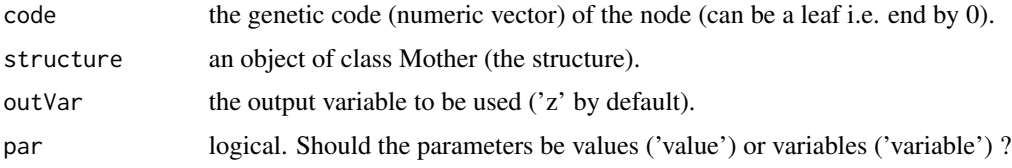

#### Details

For mother nodes, parameters are always called 'gamma' and for child nodes, parameters are always called 'alpha'. Furthermore, to recognize the parameters, the path is inserted at the end. For exemple, a child node with path (0,2,1) will have the parameter 'alpha021'.

#### Value

A character string giving the inverse LST of the specified node.

#### Author(s)

Simon-Pierre Gadoury

#### See Also

[Lap](#page-7-1)

```
structure <- GEO(0.1, NULL, list(GAMMA(0.1, 1:2, NULL),
                            GAMMA(0.2, 3:4, NULL)))
InvLap(c(\emptyset,2)), structure, outVar = 'z', par = 'value')
```
With a specific path and a predefined structure (S4 class of a type 'Mother'), returns the Laplace-Stieltjes Transform expression of the corresponding node with a specific variable.

#### Usage

Lap(code, structure, outVar = "z", par = "value")

#### Arguments

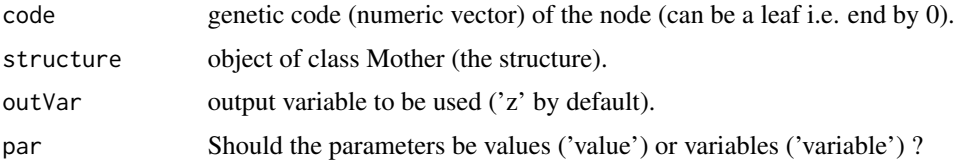

#### Details

For mother nodes, parameters are always called 'gamma' and for child nodes, parameters are always called 'alpha'. Furthermore, to recognize the parameters, the path is inserted at the end. For exemple, a child node with path (0,2,1) will have the parameter 'alpha021'.

#### Value

A character string giving the LST of the specified node.

#### Author(s)

Simon-Pierre Gadoury

#### See Also

[InvLap](#page-6-1)

```
structure <- GEO(0.1, NULL, list(GAMMA(0.1, 1:2, NULL),
                             GAMMA(0.2, 3:4, NULL)))
Lap(c(\emptyset,2)), structure, outVar = 'z', par = 'value')
```
<span id="page-7-1"></span><span id="page-7-0"></span>

<span id="page-8-1"></span><span id="page-8-0"></span>

Constructs either a LOG Mother or Child class object for a given parameter, arguments, and nesting structure.

#### Usage

LOG(par, unif, structure)

#### Arguments

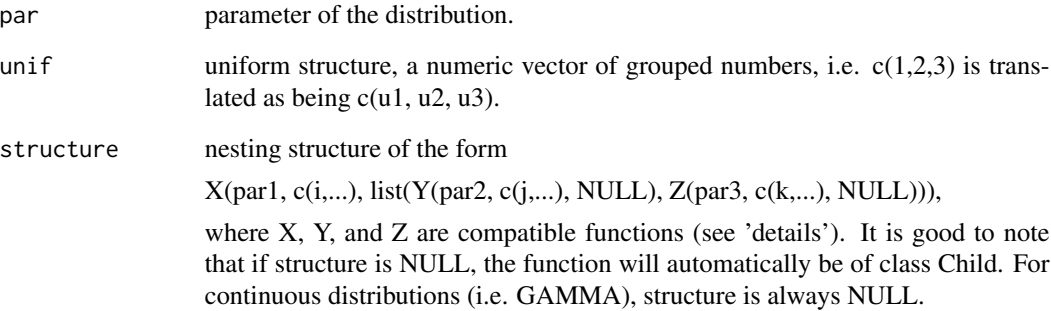

#### Author(s)

Simon-Pierre Gadoury

#### See Also

Other mother or child class objects.: [GAMMA](#page-3-1), [GEO](#page-4-1)

```
LOG(0.5, NULL, list(GAMMA(1/30, c(5,6), NULL),
                    LOG(0.1, NULL, list(GAMMA(1/30, c(1.2), NULL),
                                       GAMMA(1/30, c(3,4), NULL)))))
```
<span id="page-9-0"></span>

Use a path (numeric vector) to obtain a subgroup of a structure (mother class object).

#### Usage

Node(path, structure)

#### Arguments

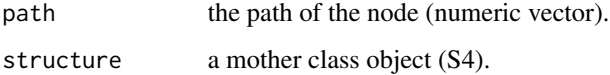

#### Details

Every node of a mother object (structure) can be identified with a numeric vector that indicates the path used from the root to the node. The vector is the 'path' argument and is used to find specific nodes of a given structure. For a complete explanation, we refer to Cossette et al. (2017).

#### Value

Either a child or mother class object.

#### Author(s)

Simon-Pierre Gadoury

```
# We directly give the path of the desired node.
Node(c(0,2,2), LOG(0.5, NULL, list(GAMMA(1/30, c(5,6), NULL),
                             LOG(0.1, NULL, list(GAMMA(1/30, c(1,2), NULL),
                             GAMMA(1/30, c(3,4), NULL))))))
# Here we provide the path with the GeneticCodes function of this package.
structure <- LOG(0.5, NULL, list(GAMMA(1/30, c(5,6), NULL),
                                     LOG(0.1, NULL, list(GAMMA(1/30, c(1,2), NULL),
                                     GAMMA(1/30, c(3,4), NULL)))))
Node(GeneticCodes(structure)[[3]], structure)
```
<span id="page-10-0"></span>

Distribution function of a Mother class object.

#### Usage

pCompCop(structure, vector = FALSE, express = TRUE)

#### Arguments

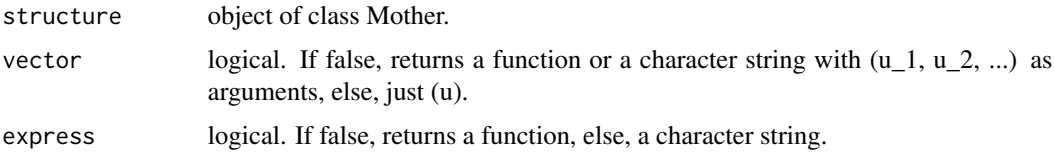

#### Value

The distribution function in the form of either a function or a character string.

#### Examples

```
## Create the structure
structure <- LOG(0.5, NULL, list(GAMMA(1/30, c(5,6), NULL),
                              LOG(0.1, NULL, list(GAMMA(1/30, c(1,2), NULL),
                              GAMMA(1/30, c(3,4), NULL)))))
## Character string
pCompCop(structure, vector = TRUE, express = TRUE)
pCompCop(structure, vector = FALSE, express = TRUE)
## Function
pCompCop(structure, vector = TRUE, express = FALSE)
pCompCop(structure, vector = FALSE, express = FALSE)
```
<span id="page-10-1"></span>pCop *Distribution function of archm class objects*

#### Description

Distribution function of an Archimedean copula (archm) class object.

#### <span id="page-11-0"></span>Usage

pCop(copula, vector = FALSE, express = TRUE)

#### Arguments

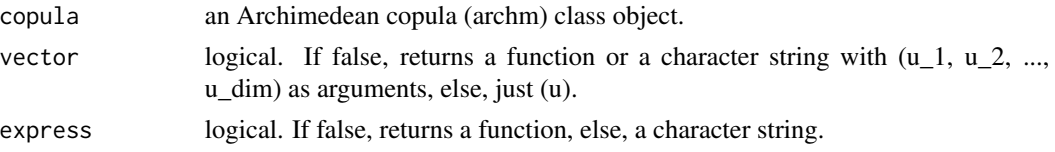

#### Value

The distribution function in the form of either a function or a character string.

#### Author(s)

Simon-Pierre Gadoury

#### See Also

[rCop,](#page-12-1) [Clayton,](#page-2-1) [AMH,](#page-1-1) [Gumbel,](#page-5-1) [Frank](#page-2-2)

#### Examples

 $cop \leftarrow \text{Clayton}(5, 2)$ pCop(cop, vector = TRUE, express = TRUE) pCop(cop, vector = FALSE, express = TRUE)

rCompCop *Random number generator for Mother class objects*

#### Description

Samples from a Mother class object.

#### Usage

```
rCompCop(n, structure)
```
#### Arguments

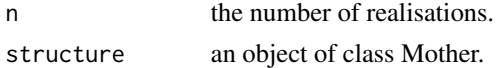

#### Value

A numeric matrix of sampled data from the structure

#### <span id="page-12-0"></span> $rCop$  13

#### Author(s)

Simon-Pierre Gadoury

#### Examples

```
## Create the structure
structure <- GEO(0.1, 1, list(GAMMA(0.2, 2:3, NULL),
                       GEO(0.3, 4:5, NULL)))
```
## Sample from the structure rCompCop(1000, structure)

<span id="page-12-1"></span>rCop *Random number generator for Archimedean copula class objects*

#### Description

Random number generator for archm class objects.

#### Usage

rCop(n, copula)

#### Arguments

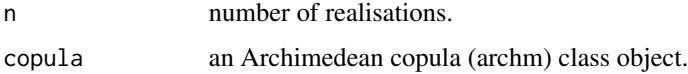

#### Details

For bivariate archm copula objects, the function uses the conditional approach. As for dimensions higher than 2, the Marshall-Olkin (1988) approach is chosen instead.

#### Value

A numeric matrix containing the samples.

#### Author(s)

Simon-Pierre Gadoury

#### See Also

[pCop,](#page-10-1) [Clayton,](#page-2-1) [AMH,](#page-1-1) [Frank,](#page-2-2) [Gumbel](#page-5-1)

```
## Create the trivariate archm copula object
cop <- Clayton(5, 3)
## Generate the samples
res <- rCop(10000, cop)
## Plot the values
pairs(res, pch = 16, cex = 0.7)
```
# <span id="page-14-0"></span>Index

AMH, [2,](#page-1-0) *[12,](#page-11-0) [13](#page-12-0)* Clayton, [3,](#page-2-0) *[12,](#page-11-0) [13](#page-12-0)* Frank, [3,](#page-2-0) *[12,](#page-11-0) [13](#page-12-0)* GAMMA, [4,](#page-3-0) *[6](#page-5-0)*, *[9](#page-8-0)* GeneticCodes, [5](#page-4-0) GEO, *[4](#page-3-0)*, [5,](#page-4-0) *[9](#page-8-0)* Gumbel, [6,](#page-5-0) *[12,](#page-11-0) [13](#page-12-0)* InvLap, [7,](#page-6-0) *[8](#page-7-0)* Lap, *[7](#page-6-0)*, [8](#page-7-0) LOG, *[4](#page-3-0)*, *[6](#page-5-0)*, [9](#page-8-0) Node, [10](#page-9-0) pCompCop, [11](#page-10-0) pCop, [11,](#page-10-0) *[13](#page-12-0)* rCompCop, [12](#page-11-0) rCop, *[12](#page-11-0)*, [13](#page-12-0)